## **How to use Inspector Q**

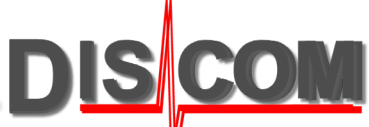

All measured curves and values are stored in archive files, put into the result data base and can be displayed and evaluated using the Presentation application or "Marvis".

For a quick check, in the measurement application *TasAlyser* there is a dedicated function module called "**Inspector Q**".

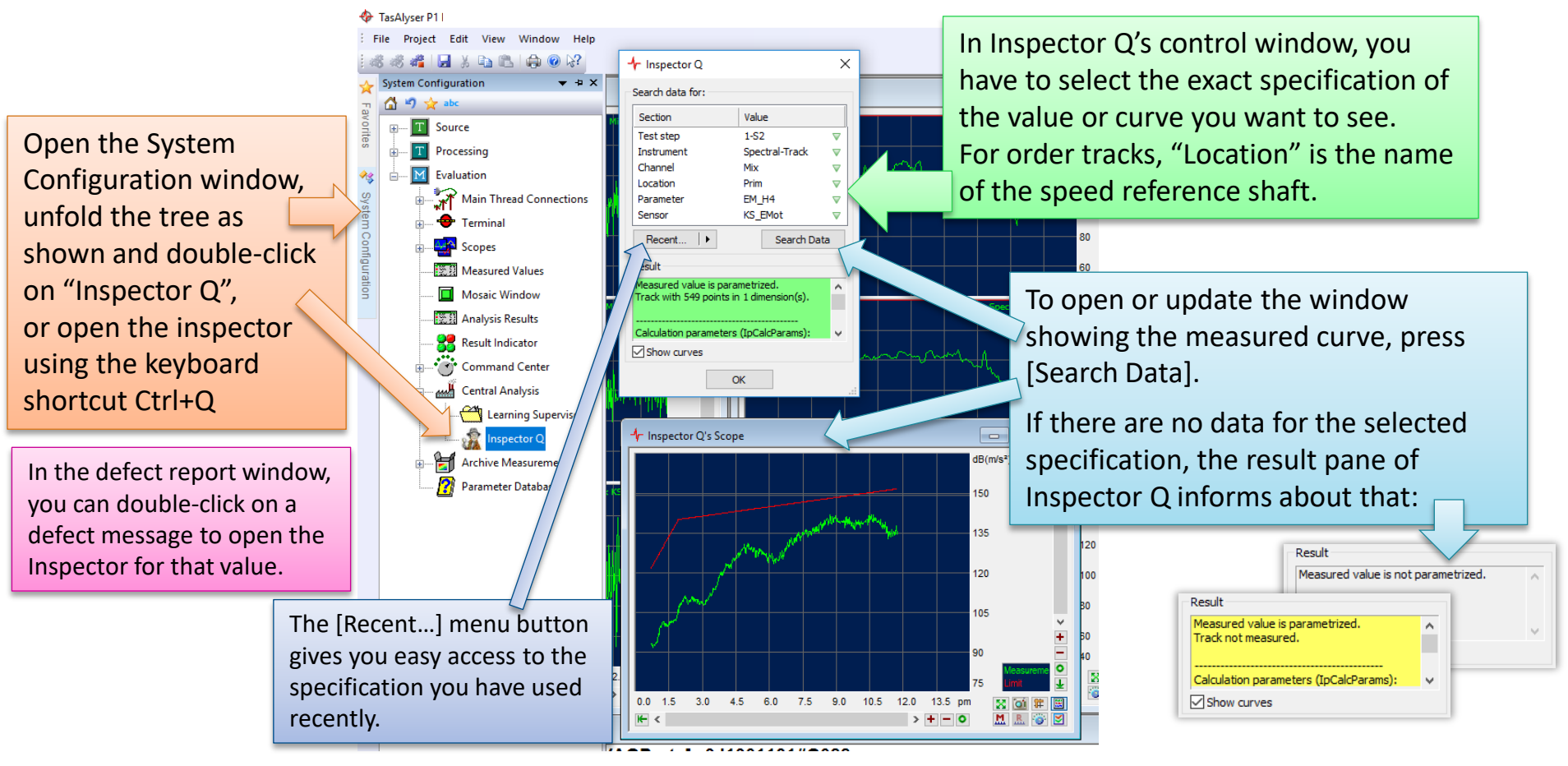